## **How to Merge a Workfile with an Insurance Assignment**

**Overview** There will be occasions when you will need to merge an existing, manually created workfile with an Insurance Company Assignment or an EMS Assignment. You can merge them with a New Assignment if the manually created workfile is not Locked or a Total Loss.

> This job aid describes how to merge an existing Workfile with an Insurance Company Assignment.

## **Procedure** Use the following steps to merge a manually created Workfile with an Assignment from the Insurance Company:

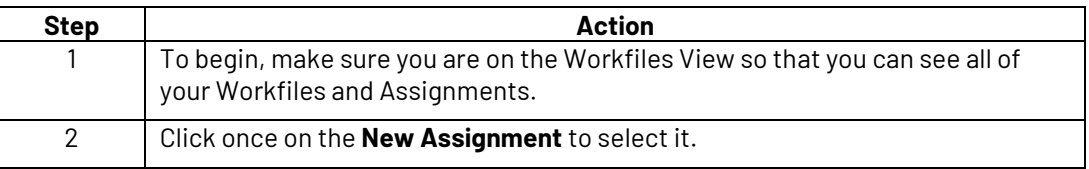

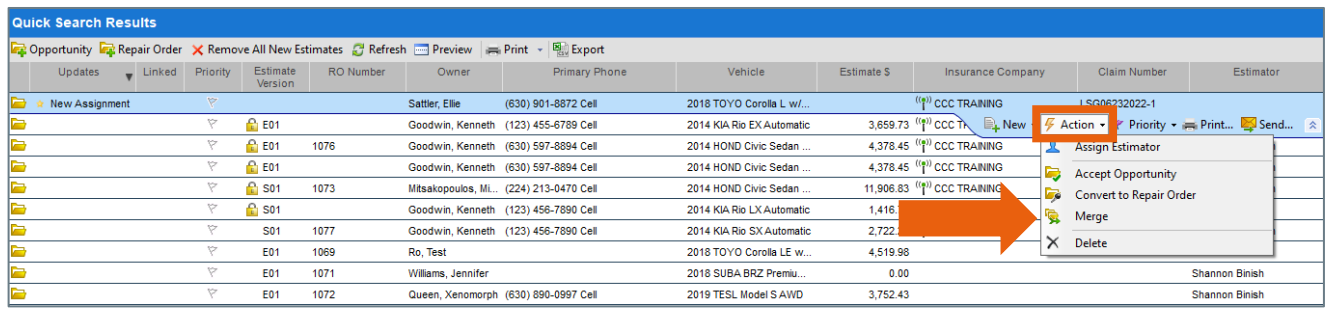

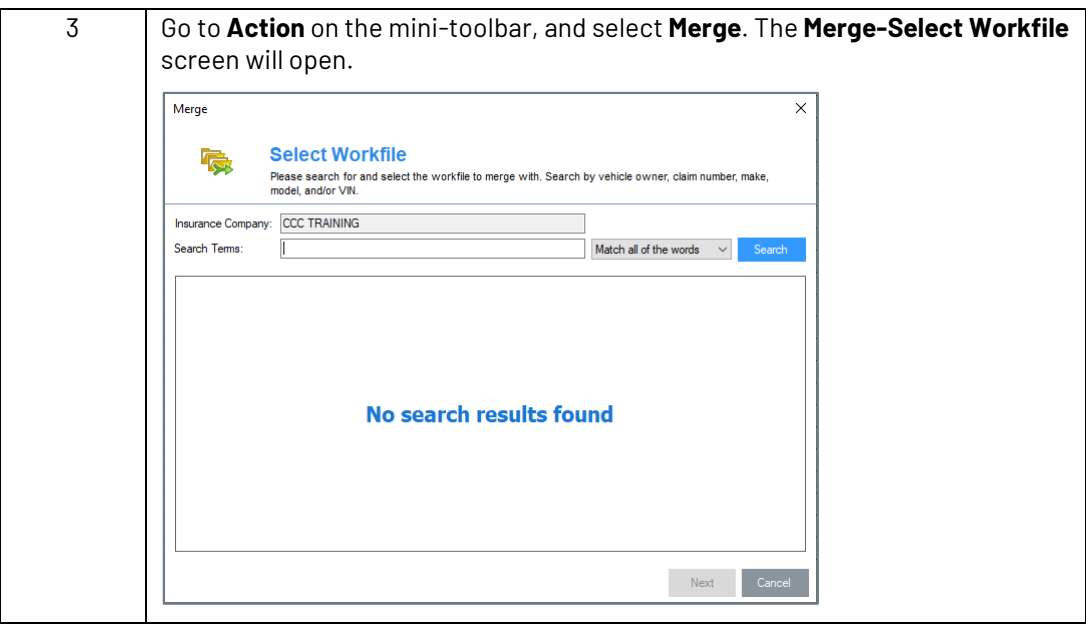

*Continued on next page*

**C2016-2022. CCC Intelligent Solutions Inc. All rights reserved.** CCC® is a trademark of CCC Intelligent Solutions Inc. 1

## **How to Merge a Workfile with an Insurance Assignment,** Continued

**Procedure**,

continued

![](_page_1_Picture_99.jpeg)

![](_page_1_Picture_100.jpeg)

![](_page_1_Picture_101.jpeg)

**Note:** The workfile opens for you to continue working. Remember to Save and Close.

![](_page_1_Picture_7.jpeg)